## **Introduction to the Software AG IDL Extractor for XML Document**

The Software AG IDL Extractor for XML Document generates a *Software AG IDL File* and a related XML mapping file (XMM) from a given XML document.

The EntireX Workbench provides a wizard to collect all necessary input. You can extract from either

- a remote location using a URL (see Step 2: Select a Source for supported protocols), or
- directly from your Eclipse workspace.

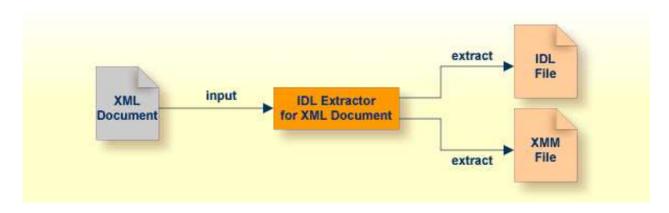